## CorelTrainer.com Free Webinar ClayB@TrainingInCorel.com

The Basics of Corel -see: www.coreltrainer.com/training-courses/ for tons more CorelDraw Training FaceBook Friend's Class Thursday, July 18th @ 1pm PST

**Basic Idea of Corel** 

Menus, Tools, Colors & Property Bar Categories, Sub-categories & Other Corel Systems Property bar, the property bar, the bar of properties

**Beginners Should Understand** 

**Pantone Colors vs Process Colors** 

**Grouping vs Layering** 

**Outlining vs Offsetting** 

**Curves vs "intellegant art"** 

**Must-know drawing functions** 

Text (F8)

Basic Shapes (including "basic shapes" haha)

**Selecting Object(s) & the Pick Tool(s)** 

**Shape Tool (F10)** 

**Understand Bitmaps & Vectors** "SVG" & "EPS" vs JPEG & PNG

**Recreating Customer Art Conversation with Client** Conversation with yourself Shapes / Drawing tools **Retyping / Fonts** Corel PowerTrace (take notes)

Imprint Industry Education

Lets talk about using clipart & templates

Importing, Exporting, Publishing, Printing

Setting-up your workspace

Some fun stuff

**Methods for Shadowing** 

**Gradients & Transparencies** 

**Other Corel Systems** 

CorelPhoto-Paint

**Corel Capture** 

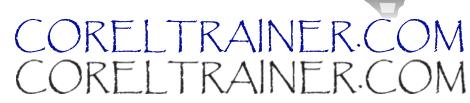

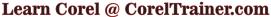

https://www.coreltrainer.com/product/coreltrainer-com-beginner-membership/

Hundreds of hours of Corel Videos, Recorded Seminars, Worksheets, Live events ... Become a Member this week (7.15-7.19) coupon code: CorelTrainer1

(\$199 savings (free sign-up))

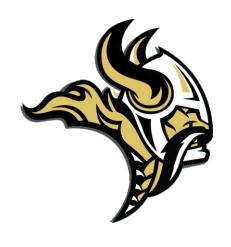

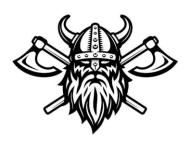

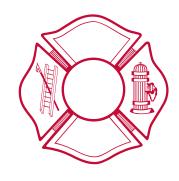

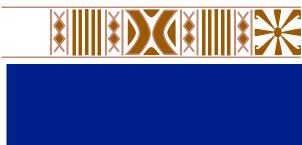

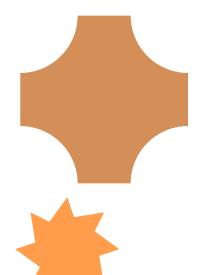

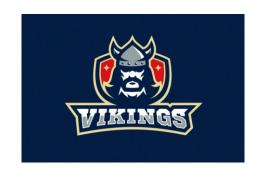

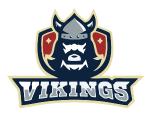

## CORELTRAINER.COM

22 22 22